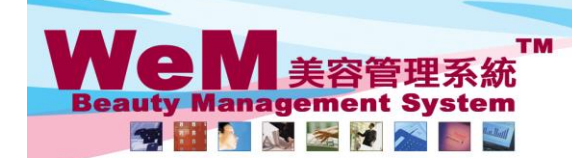

H K B 2 B L i m i t e d<br>香港灣仔軒尼詩道48-62號上海實業大廈11樓1102室<br>Rm 1102, Shanghai Industrial Investment Buliding, 48-62 Hennessy Road, Wan Chai, Hong Kong<br>Tel: 2520 5128 Fax: 2520 6636 E-mail: wem@hkb2b.com.hk Website: http://hk

rn. bk

## **View booking control**

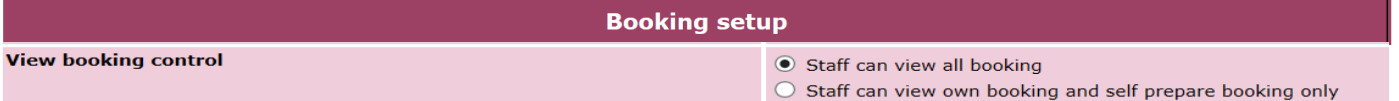

**When 'Staff can view all bookings' is selected, details of all bookings will be shown in the booking table.**

нивав

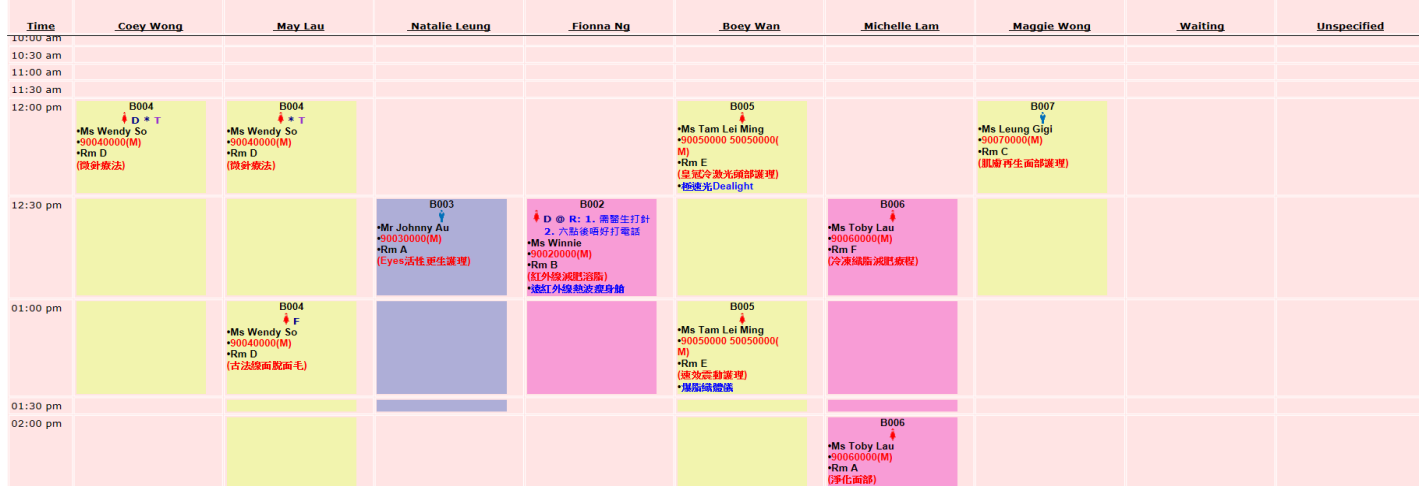

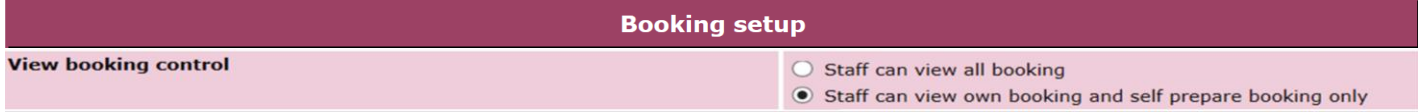

**When 'Staff can view their own bookings and self prepared bookings only' is selected, details of all bookings created by the staff and their own bookings can be viewed.** 

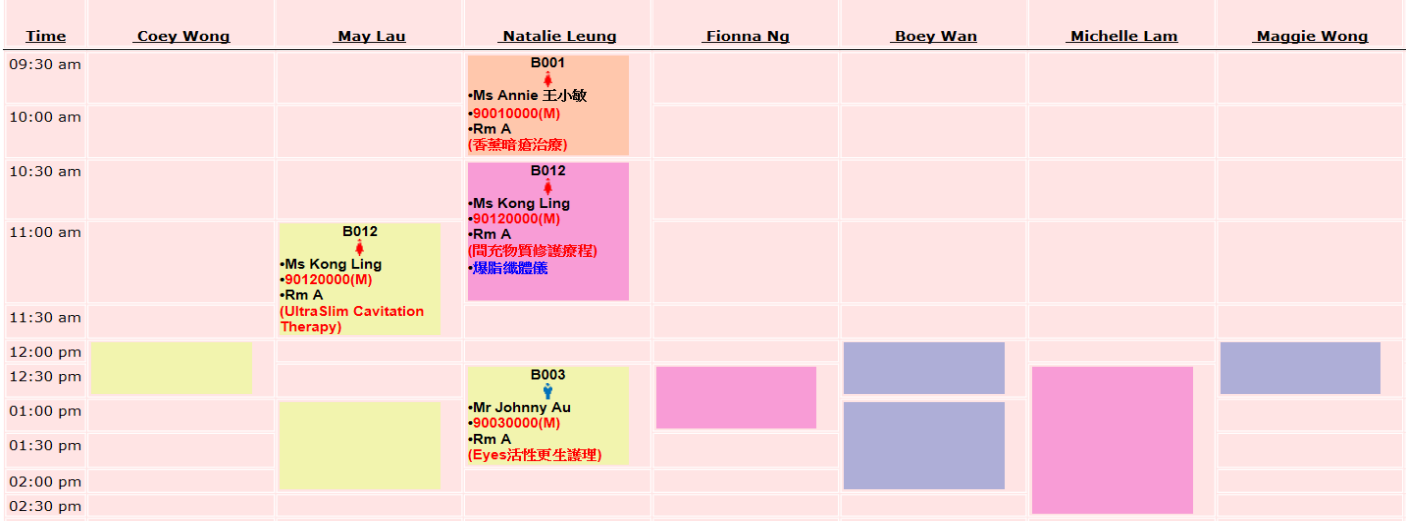